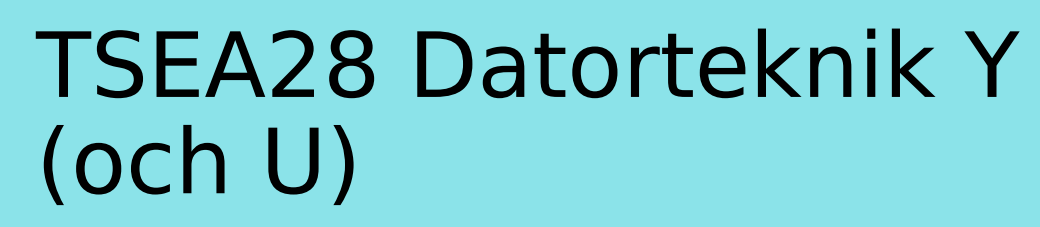

Föreläsning 3 Kent Palmkvist, ISY

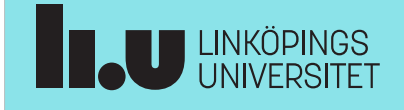

TSEA28 Datorteknik Y (och U), föreläsning 3 2024-01-18 2

### Dagens föreläsning

- Teckenrepresentation
- Talrepresentation
	- Binär aritmetik
	- 2-komplement
- Aritmetiska operation och flaggor

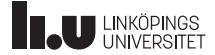

TSEA28 Datorteknik Y (och U), föreläsning 3 2024-01-18 3 Praktiska kommentarer • Kursanmälan – Behövs för att kunna komma åt funktioner i kursrummet på Lisam – Använder Lisams anmälningsfunktion för labanmälan • Labanmälan kommer finnas tillgänglig med start måndag lunch (22/1 kl 12.45) • Labbprogram tillgängligt i labben mux1 och mux2 (båda låsta, öppnas efter 1:a labhalvan slutförts) – Hårdvara ansluten bara i MUX2 (kan köra distansläget på dom) – MUX1-maskinerna enbart för inmatning och assemblering, ej köra/testa kod än (görs på plats) – Lite mer information om hur man ansluter till mux1/mux2 finns på www.isy.liu.se/edu/kurs/TSEA28/laboration/Work\_at\_home.html **TAU LINKÖPINGS** 

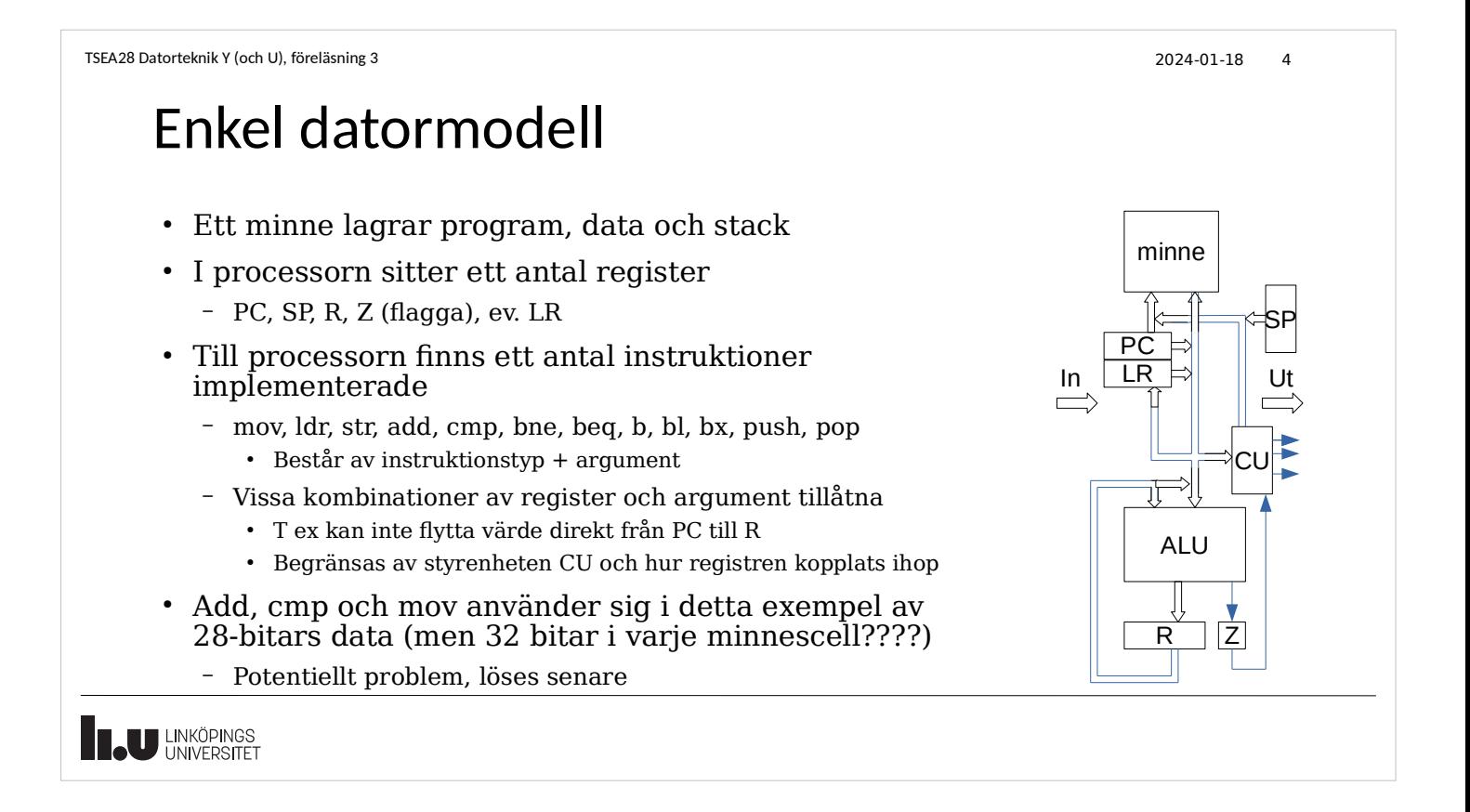

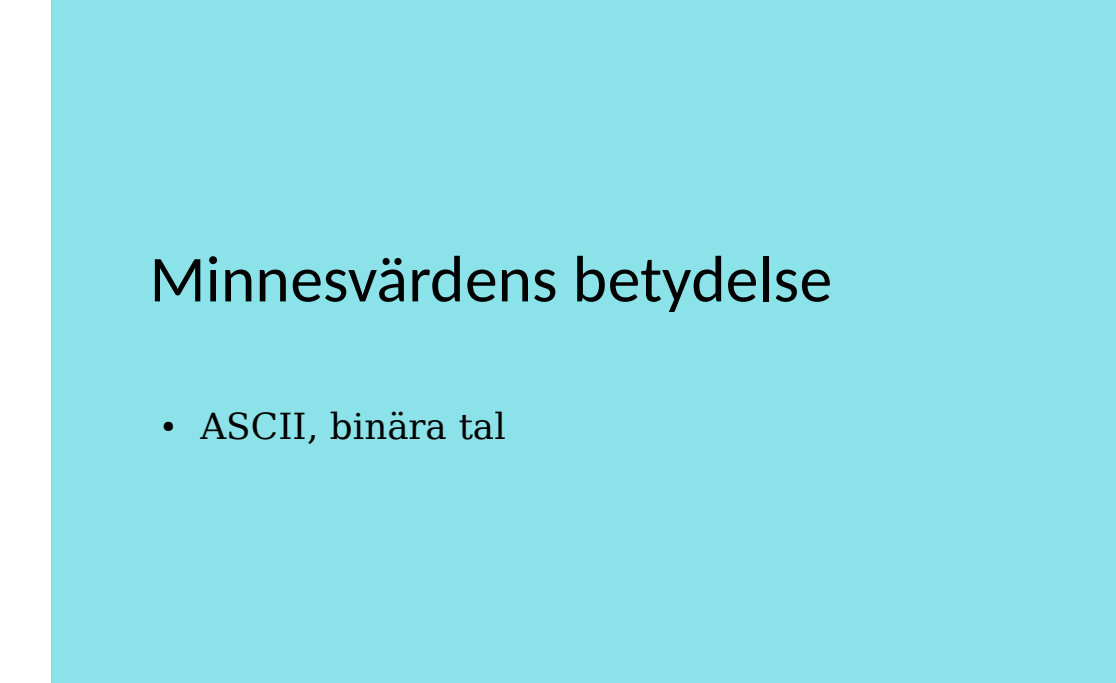

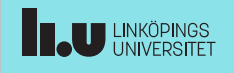

```
TSEA28 Datorteknik Y (och U), föreläsning 3 2024-01-18 10
  Betydelsen hos bitmönster i minne
  ● Värde/funktion hos bitmönster beror på förväntningar
  ● I exempelprogrammet (studenträknaren):
     – Värde i minnesadresser som innehåller programkod tolkas som 
       maskininstruktioner
        • Exakt mening beror på vilken processor som används
     – Värde i minnesadresser som innehåller stacken tolkas som 
       återhoppsadresser
  • Även andra saker kan representeras
     – Text, telefonnummer, bilder, pekare, ......
```
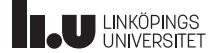

Tecken och textrepresentation • Ett tecken (bokstav, siffror, specialtecken etc) kan lagras i minnet • Flera standarder finns – ASCII: 128 olika tecken (7 bitar), senare utbyggt till 8 bitar.  $\bullet$  I vissa standarder har de extra 128 kombinationerna har olika utseende på tecken beroende på språk (ISO-8859-x) – UTF: variabel längd för att kunna representera många fler olika tecken (även vissa engelska/amerikanska tecken som ASCII saknar) • UTF-8: 8 bit för de vanligaste tecknen (7-bit ascii), upp till 4 byte per tecken ● UTF-16: 16 bitar per tecken, vissa tecken tar ännu mer utrymme **THE UNIVERSITET** 

TSEA28 Datorteknik Y (och U), föreläsning 3 2024-01-18 11

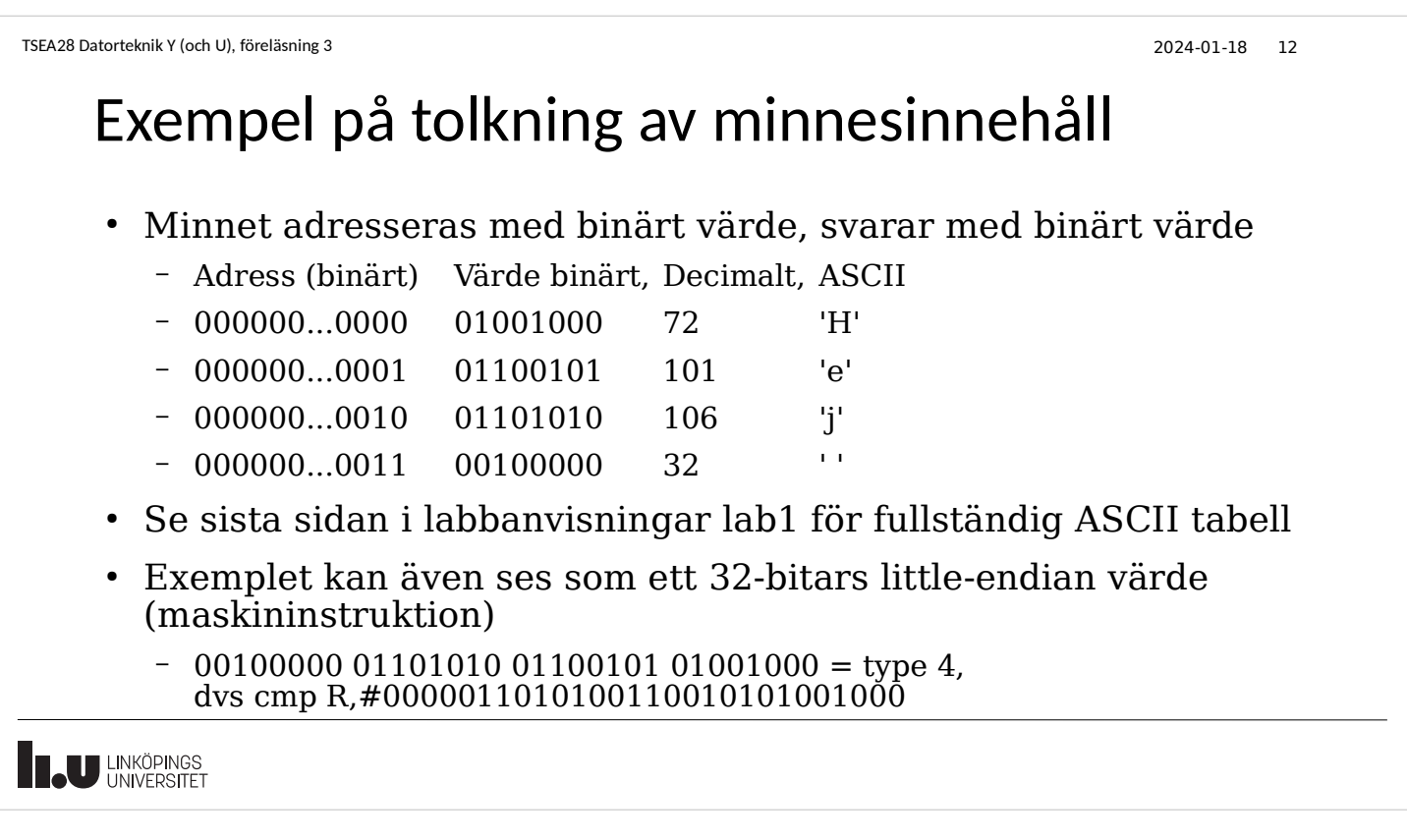

### Beskrivning av numeriska värden

- Hittills har decimaltal använts i vissa assemblerkommandon
	- Datorn använder binära bitar, behöver översätta talet till ett binärt mönster!
	- Exemplet med 8h timer: 80000
		- Binär motsvarighet 10011100010000000
- Översättning från 0:or och 1:or till ett heltal
	- Binära tal bygger på positionssystem precis som decimaltal
	- varje siffra viktas beroende på position i talet
		- Ental, tiotal, tusental för decimaltal
		- Ental, tvåtal, 4-tal, 8-tal etc. för binära tal

**TAU LINKÖPINGS** 

TSEA28 Datorteknik Y (och U), föreläsning 3 2024-01-18 14

### Binära positiva heltal

• Bit längst till höger (bit position 0) är minst signifikant (Least Significant Bit, LSB)

– Vikt 1

● Bit längst till vänster är mest signifikant (Most Signficant Bit, MSB)

- Vikt =  $2^{\text{ }}$ (antal bitar-1)

- $\textbf{\texttt{--}~}$   $\textbf{\texttt{--}~}$   $\textbf{\texttt{Exempel:}}\text{ 100101}_{2}\textbf{\texttt{--} }$  Indikera att detta är ett binärt tal MSB LSB
- $\cdot$  Översatt till decimal form:

 $1*32+0*16+0*8+1*4+0*2+1*1 = 37_{10}$ 

U LINKÖPINGS

### Positiva binära heltal, generellt

• Ett n bitars binärt heltal på formen

 $\textsf{a}_{\text{n-1}}\textsf{a}_{\text{n-2}}...\textsf{a}_1\textsf{a}_0$  representerar värdet

$$
v\ddot{a}rde = \sum_{i=0}^{n-1} a_i 2^i
$$

- Maximalt värde är (2<sup>n</sup>)-1
- 6 bitar => max är  $(2^6)$ -1 = 63 = 111111<sub>2</sub>
- Använd defintionen vid omräkning binärt till decimalt

**THE UNIVERSITET** 

```
TSEA28 Datorteknik Y (och U), föreläsning 3 2024-01-18 16
   Översättning från decimaltal till binärtal
   • Algoritm
       Temp = tal att översätta
       Loop tills Temp = 0 Om temp udda => lägg till 1:a,till vänster
         Om temp jämn => lägg till 0:a till vänster
        Temp = Temp/2 (trunkera, dvs kasta 
                      bort eventuella 0,5)
       end loop
                                               • Exempel: 27 (decimalt)
                                                     Temp binärtal<br>27 1 (tal
                                                     27 1 (talet är udda)<br>13 11 (talet är udda)
                                                                   (talet är udda)
                                                     6 011 (talet är jämnt)
                                                     3 1011 (talet är udda)<br>1 11011 (talet är udda)
                                                           1 11011 (talet är udda)
                                                     0 Klar, svar: 11011_2• Kontroll:
                                                      1*16+1*8+0*4+1*2+1*1=27
```
**INCU LINKÖPINGS** 

### Alternativ beskrivning av binära tal

- Väldigt platskrävande att skriva allt i binär form
	- Vill ha en form som är lätt att översätta (manuellt) till binär form, men fortfarande kompakt
- Klumpa ihop ett antal bitar och beskriv varje klump med en symbol (skrivtecken)
	- 2 bitar ger 4 kombinationer, t ex 0,1,2,3
	- 3 bitar ger 8 kombinationer, t ex 0,1,2,3,4,5,6,7
		- Kallas octal representation
	- 4 bitar ger 16 kombinationer (siffrorna 0-9 räcker inte!)
		- $\cdot$  0,1,2,3,4,5,6,7,8,9,A,B,C,D,E,F
		- Kallas hexadecimal representation

**THE UNIVERSITET** 

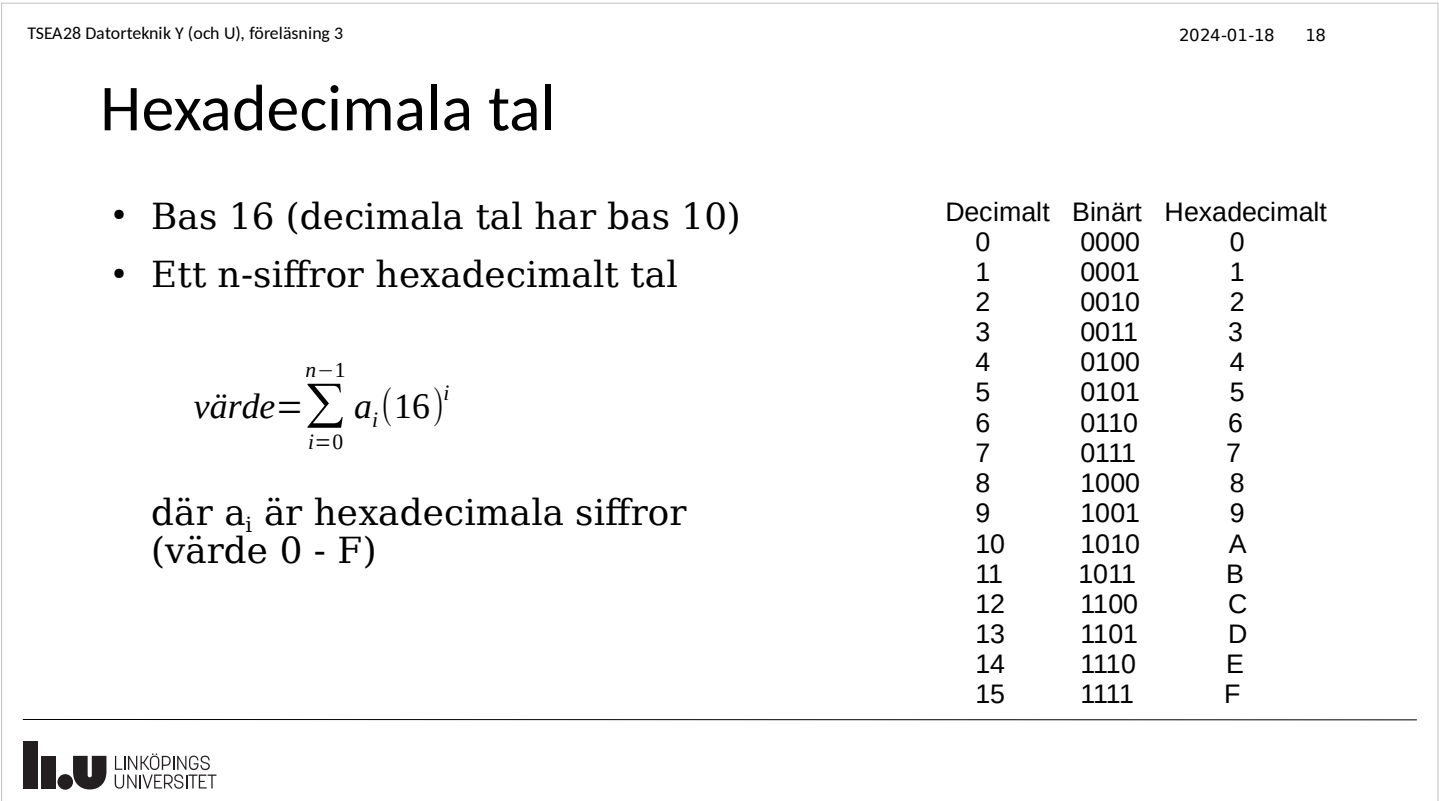

### Konvertering binärt till hexadecimalt

- Dela upp ett långt binärt tal i grupper om 4 bitar (från höger) – 10 1101 0011 1010
- Fyll eventuellt på med 0:or till vänster så det är 4 bitar i vänstra gruppen
	- 0010 1101 0011 1010
- Översätt varje grupp för sig. Om talvärde större än 9 använd bokstäver A-F
	- 2 D 3 A
- Indikera att detta är hexdecimalt mha basindikering eller på annat sätt
	- 2D3 $A_{16}$ , \$2D3A
	- 0x2D3A <- Används i labbutrustningen (C-syntax)

**THE UNIVERSITET** 

### Beräkningar med positiva binära tal

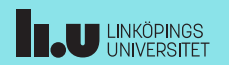

### Att addera med binära positiva heltal

- Samma metod som för decimaltal
- Från höger lägg ihop, sätt eventuell minnessiffra i nästa sifferposition till vänster
	- $0+0=0$ ,  $0+1=1$ ,  $1+0=1$ ,  $1+1=10$ <sub>2</sub>,  $1+1+1=11$ <sub>2</sub>
- Exempel  $7+11$

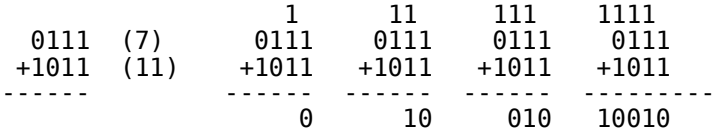

- Dvs 7+11=10010<sub>2</sub> = 16+2 = 18<sub>10</sub> (som förväntat)
- Framför båda talen finns ett oändligt antal 0:or
- Addition kan ge en carry-bit längst ut som utökar antal siffror i svaret (som i exemplet ovan)

```
U LINKÖPINGS
```

```
TSEA28 Datorteknik Y (och U), föreläsning 3 2024-01-18 22
 Att multiplicera med binära positiva tal
  • Med två enbitars tal kan fyra kombinationer beräknas
      0*0 = 00*1 = 01*0 = 01*1 = 1● Större binärtal (många bitar) som multipliceras med en bit ger 
    antingen 0 eller det stora talet som svar
      0*100101 = 0000001*100101 = 100101U LINKÖPINGS
```
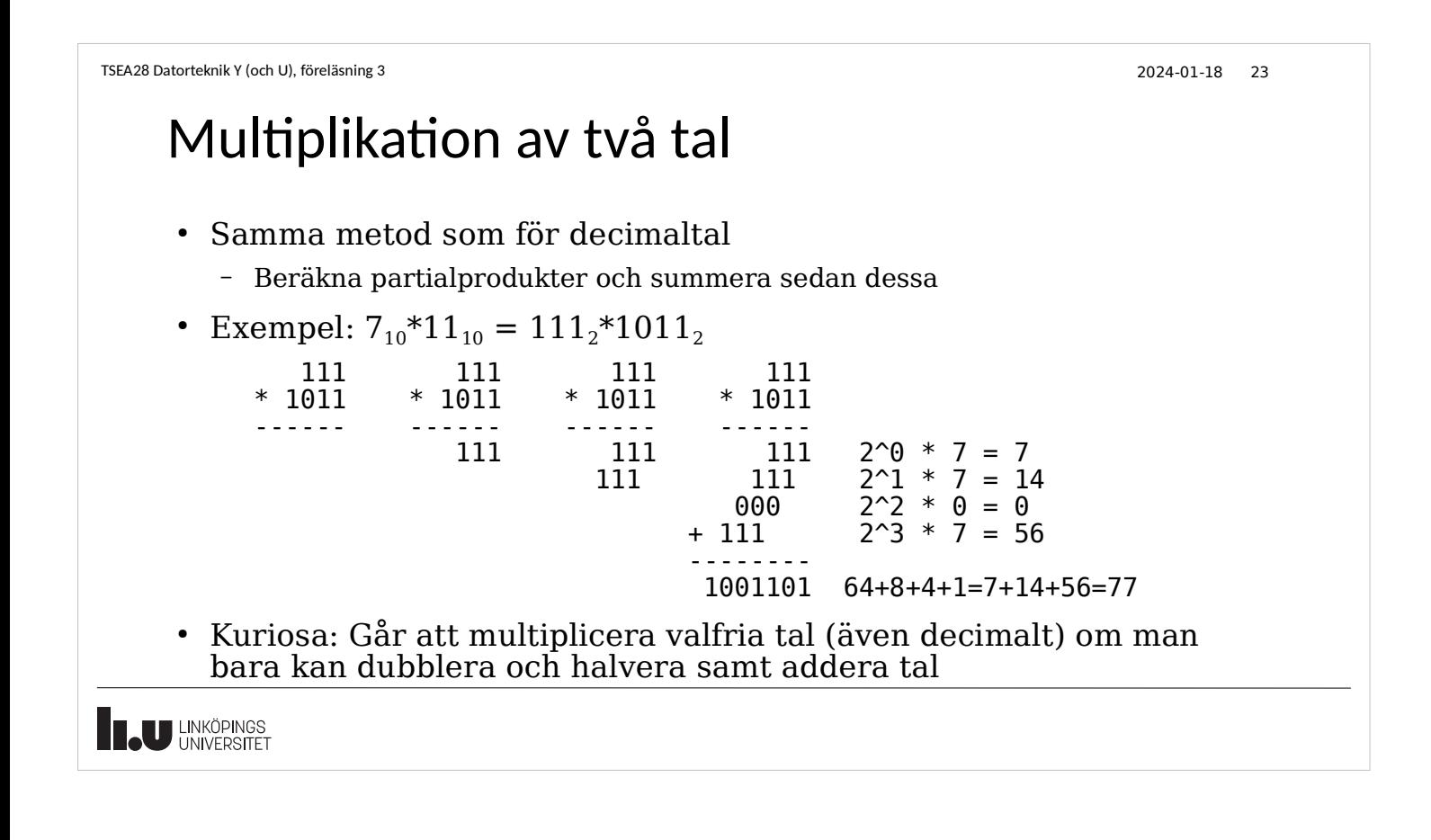

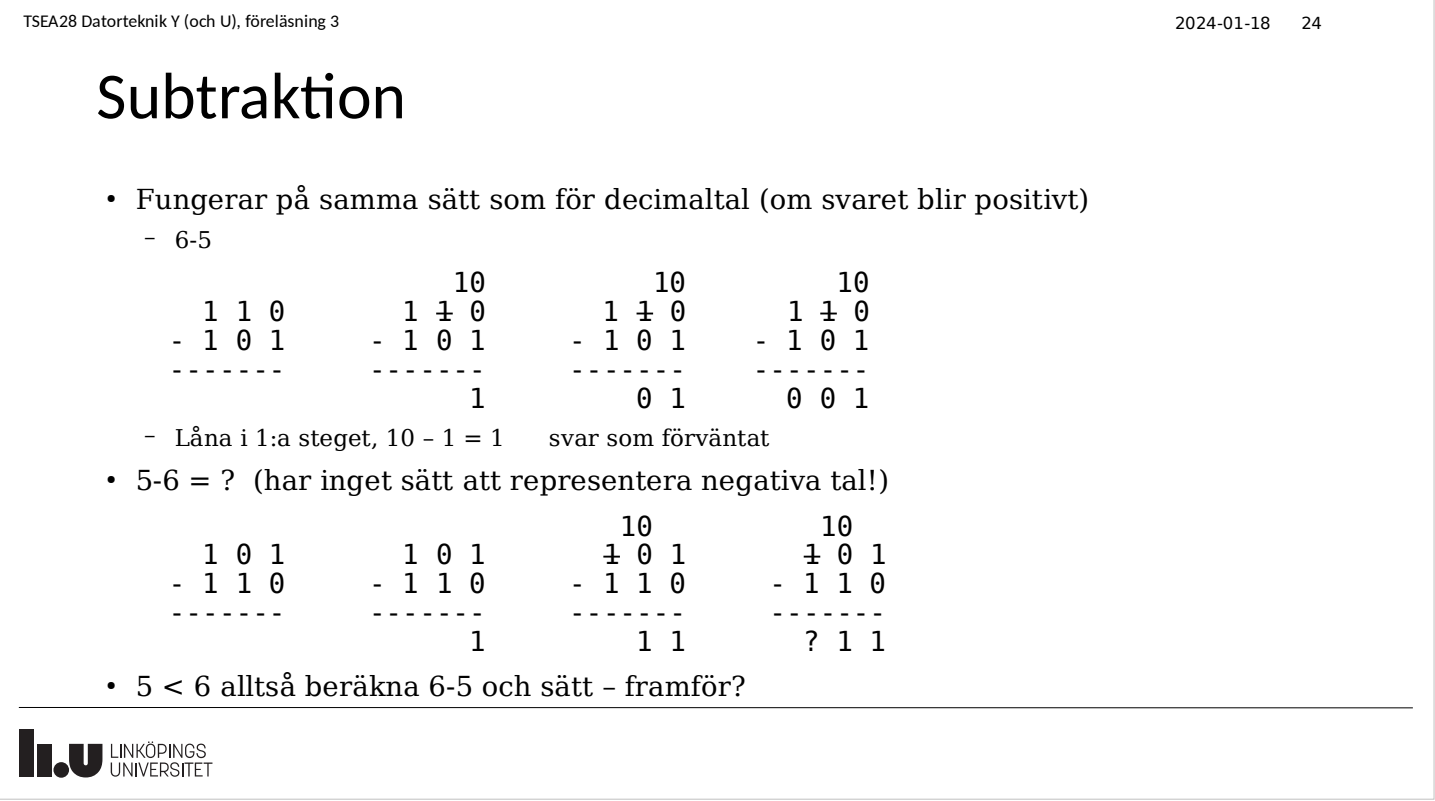

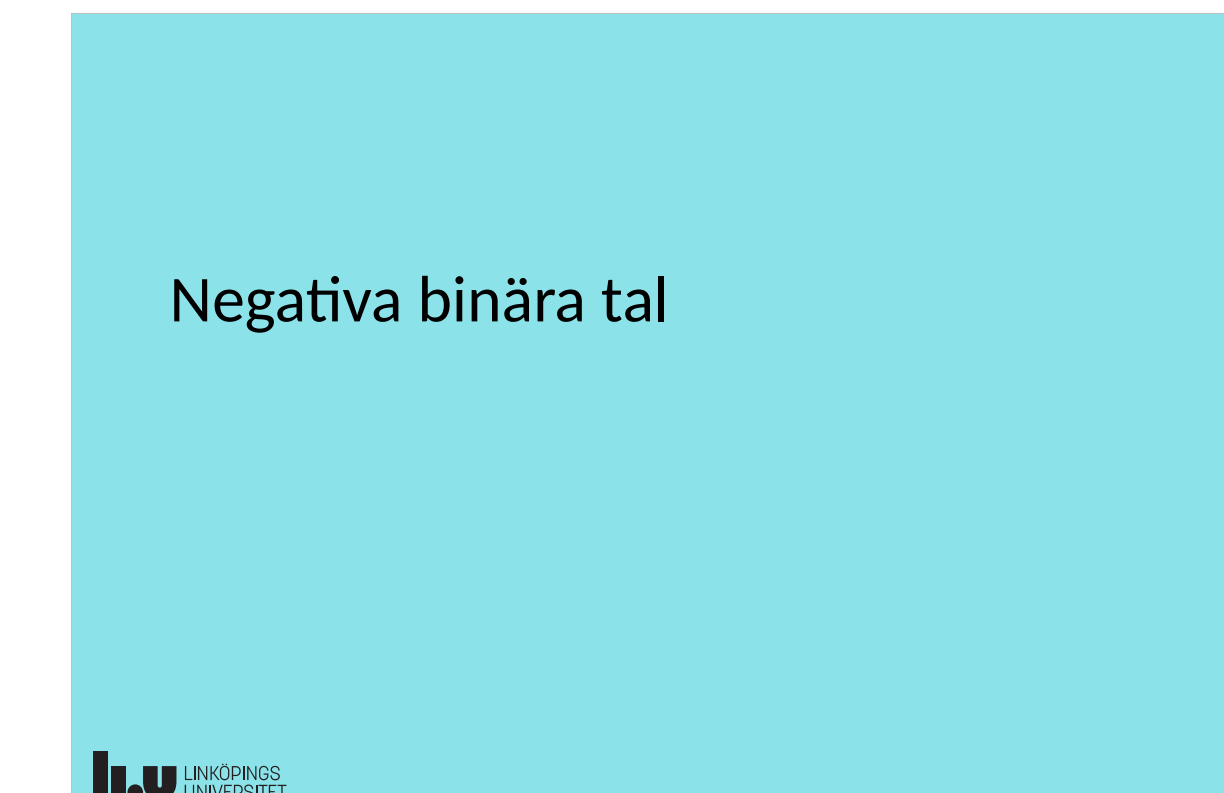

### Hur representera negativa tal: Tecken-belopp

- Intuitiv lösning: Sätt en bit först som anger positivt (bit=0) eller negativt ( $bit=\overline{1}$ )
	- Kallas för tecken-belopp representation (sign-magnitude)
	- Vänstraste biten 0: positivt tal, 1: negativt tal
	- Exempel (antag värden ska representeras med 4 bitar)
		- $\cdot$  7 = 0 111, -3 = 1 011
	- Dubbel representation av 0: +0 och -0
- Svårt att bygga addition och subtraktion
	- Måste först ta reda på om det är samma tecken på talen eller olika tecken
		- styr om subtraktion eller addition av beloppen ska göras
	- Måste även ta hänsyn till (vid subtraktion) vilket belopp som är störst

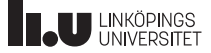

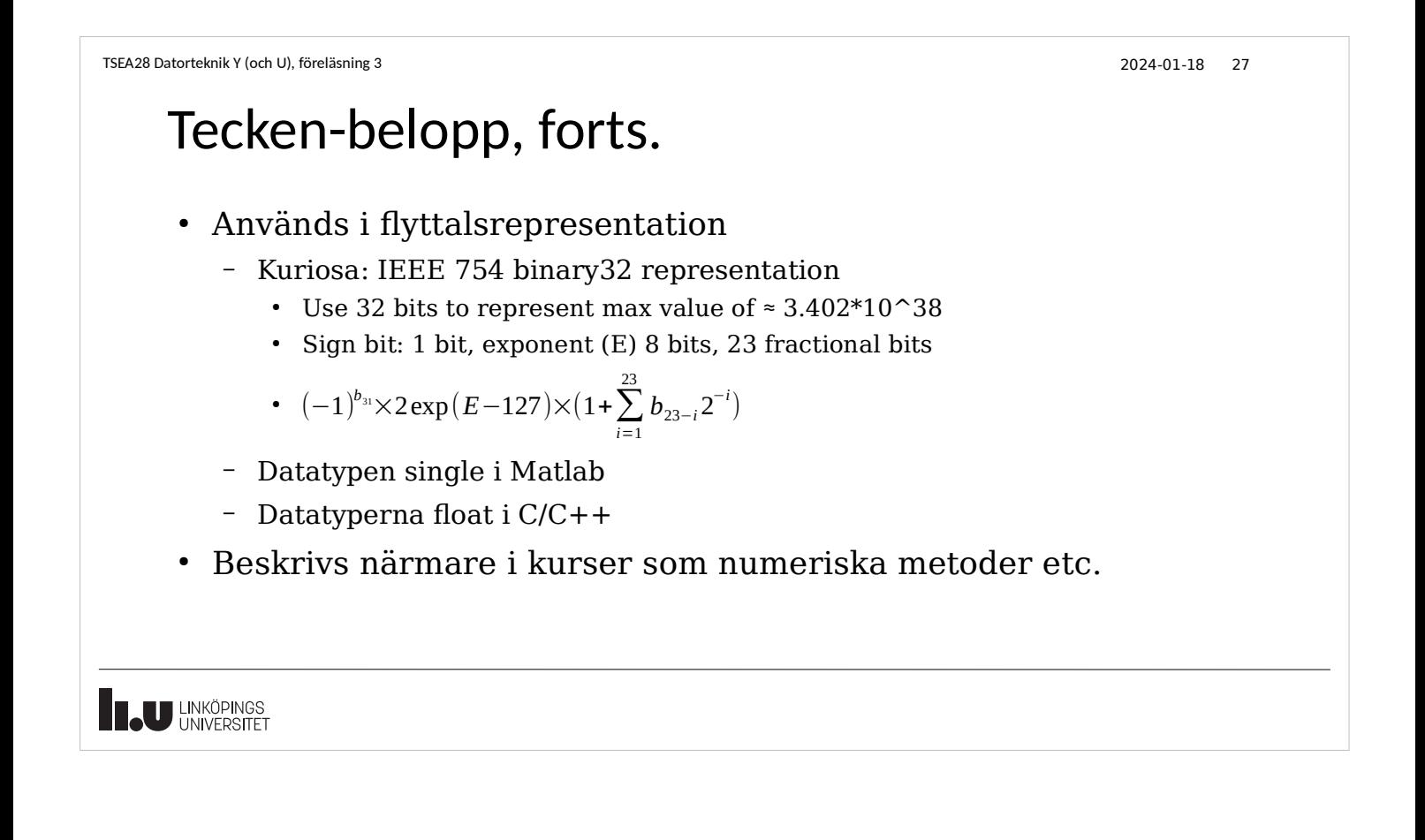

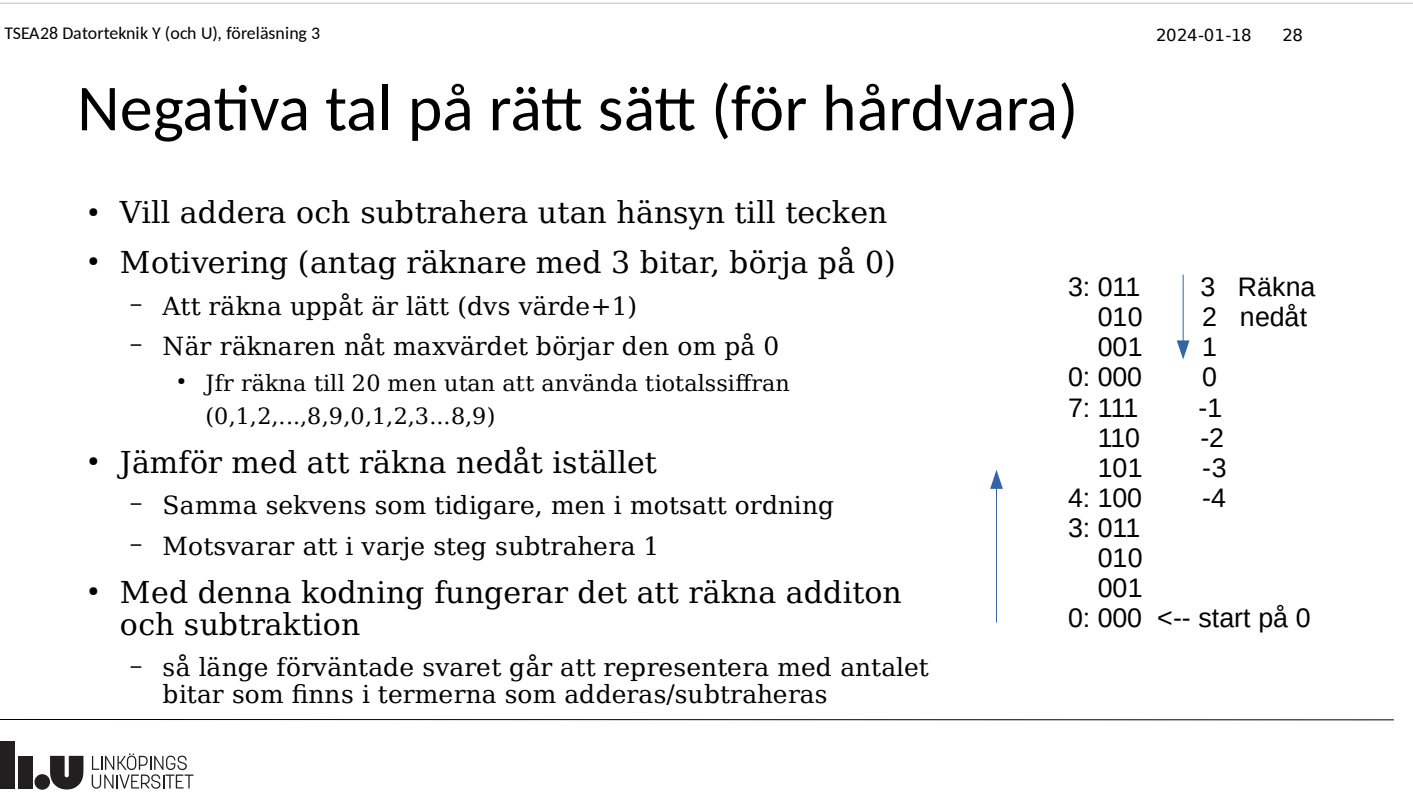

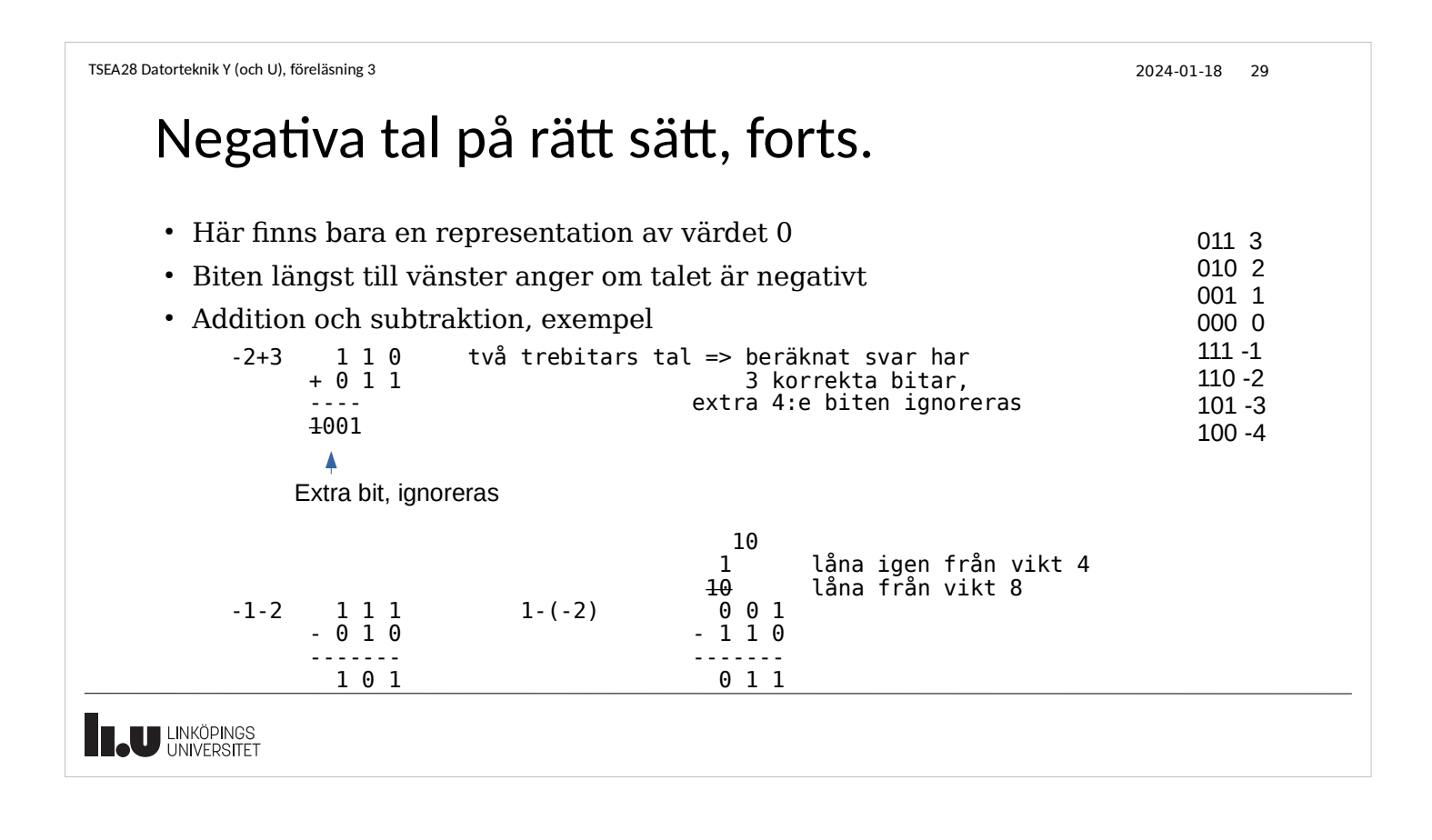

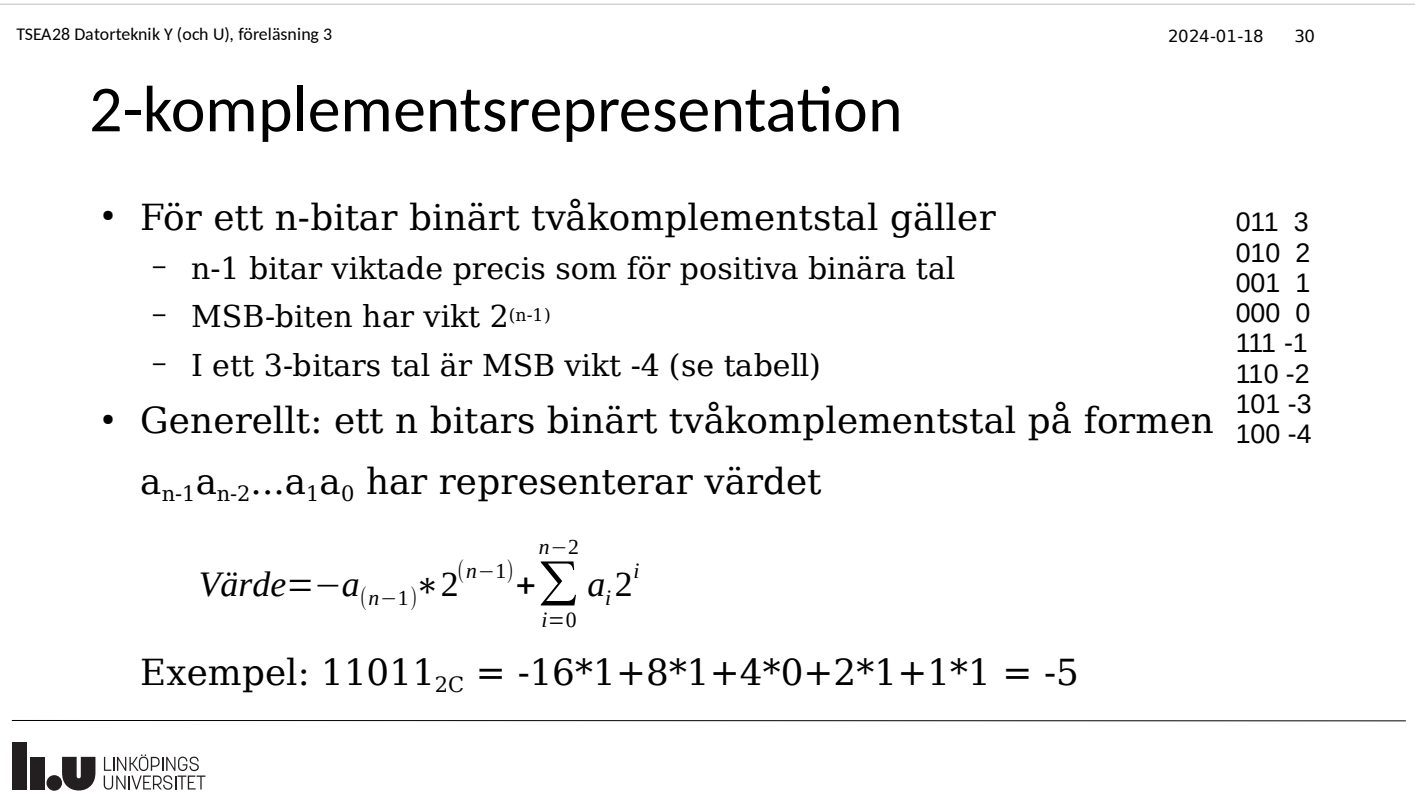

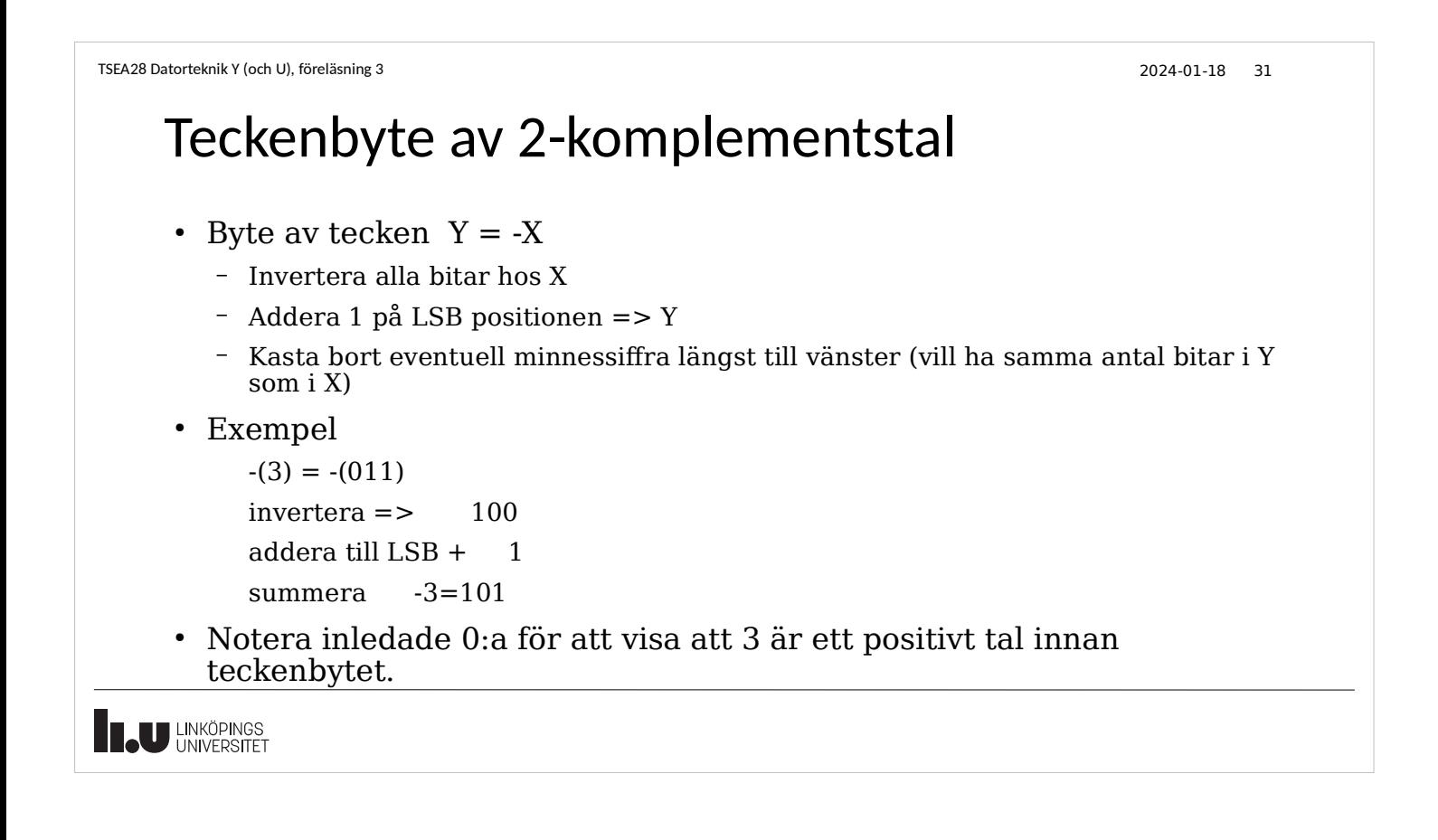

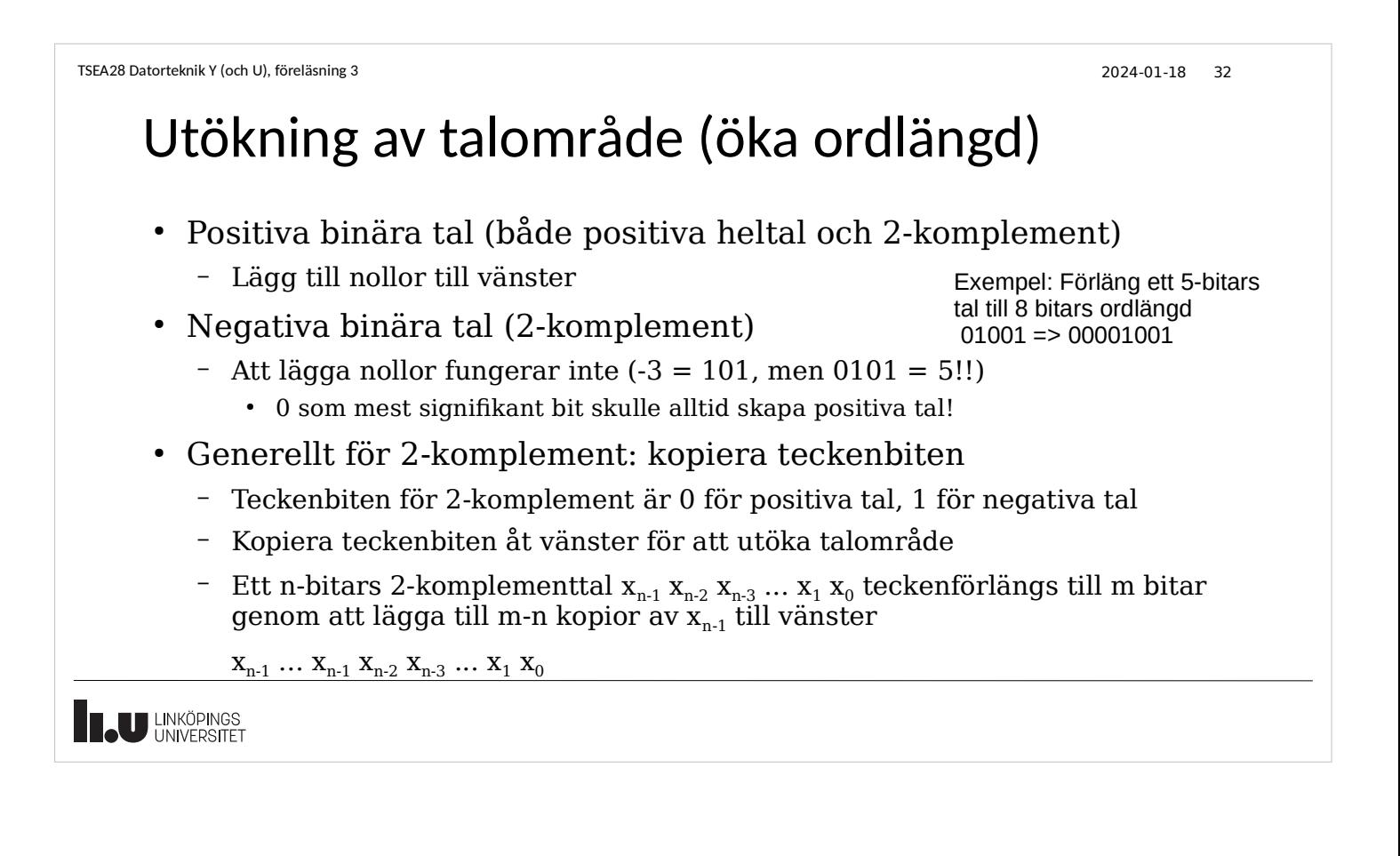

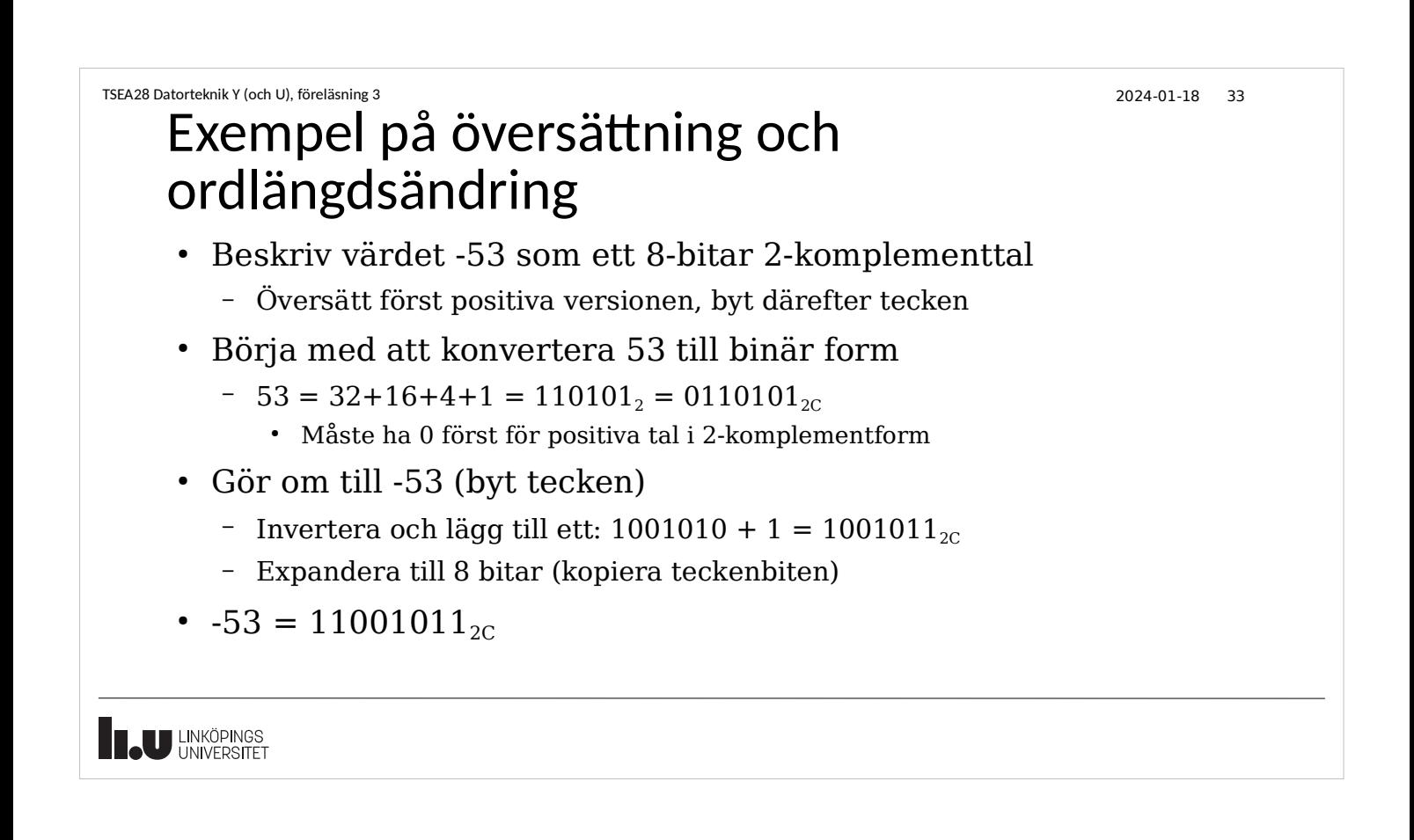

```
TSEA28 Datorteknik Y (och U), föreläsning 3 2024-01-18 34
```
### Att korta ordlängd

- Att minska antal bitar för att representera ett tal fungerar bara om talet får plats (dvs kan representeras) i den nya antalet bitar
- För positiva binära tal kan nollor till vänster tas bort
	- När en etta tas bort fås fel värde
- För 2-komplementsvärden kan kopior av teckenbiten tas bort
	- En teckenbit måste behållas
		- När alla teckenbitar tas bort fås fel värde
	- Exempel:
		- 111010<sub>2C</sub> = 1010<sub>2C</sub>
		- 00110<sub>2C</sub> inte lika med  $110_{2c}$

--------

1100 (-4) FEL!

### Felaktig addition av 2-komplementstal • Fungerar inte om resultat större än talområde hos indata – Måste utöka talområdet innan beräkning (teckenförlänga) – Går inte att bara lägga till carrybiten längst till vänster, eller teckenförlänga efter beräkning • eller olika antal bitar i indata – Om summan får plats i samma antal bitar som ordlängden för termerna. – Fungerar bara om ordlängd lika Sparar carrybit? 0111 (7)  $+1101$   $(-3)$ -------- 10100 (-12) FEL! Kopierar teckenbit efteråt? 0111 (7) +0101 (5) -------- 11100 (-4) FEL! Olika ordlängd 0111 (7) + 101 (-3)

**THE UNIVERSITET** 

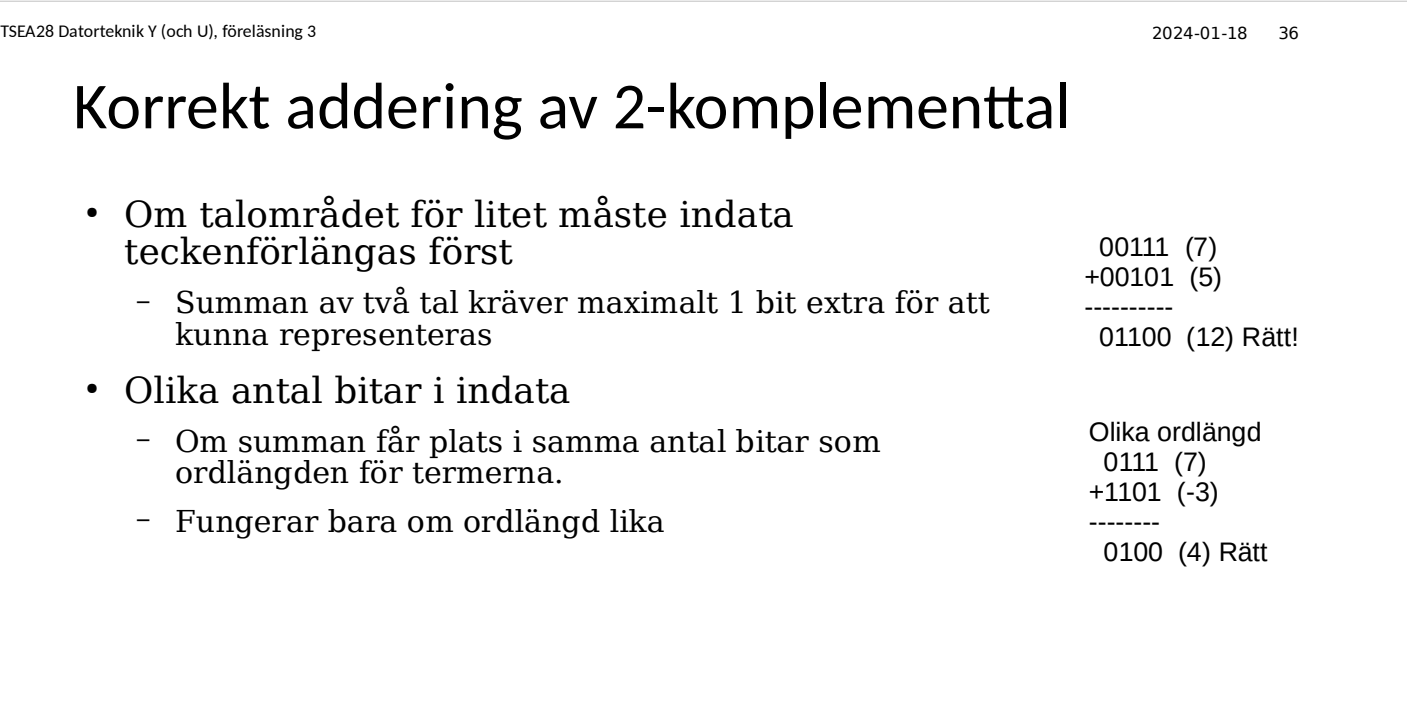

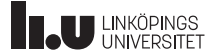

J.

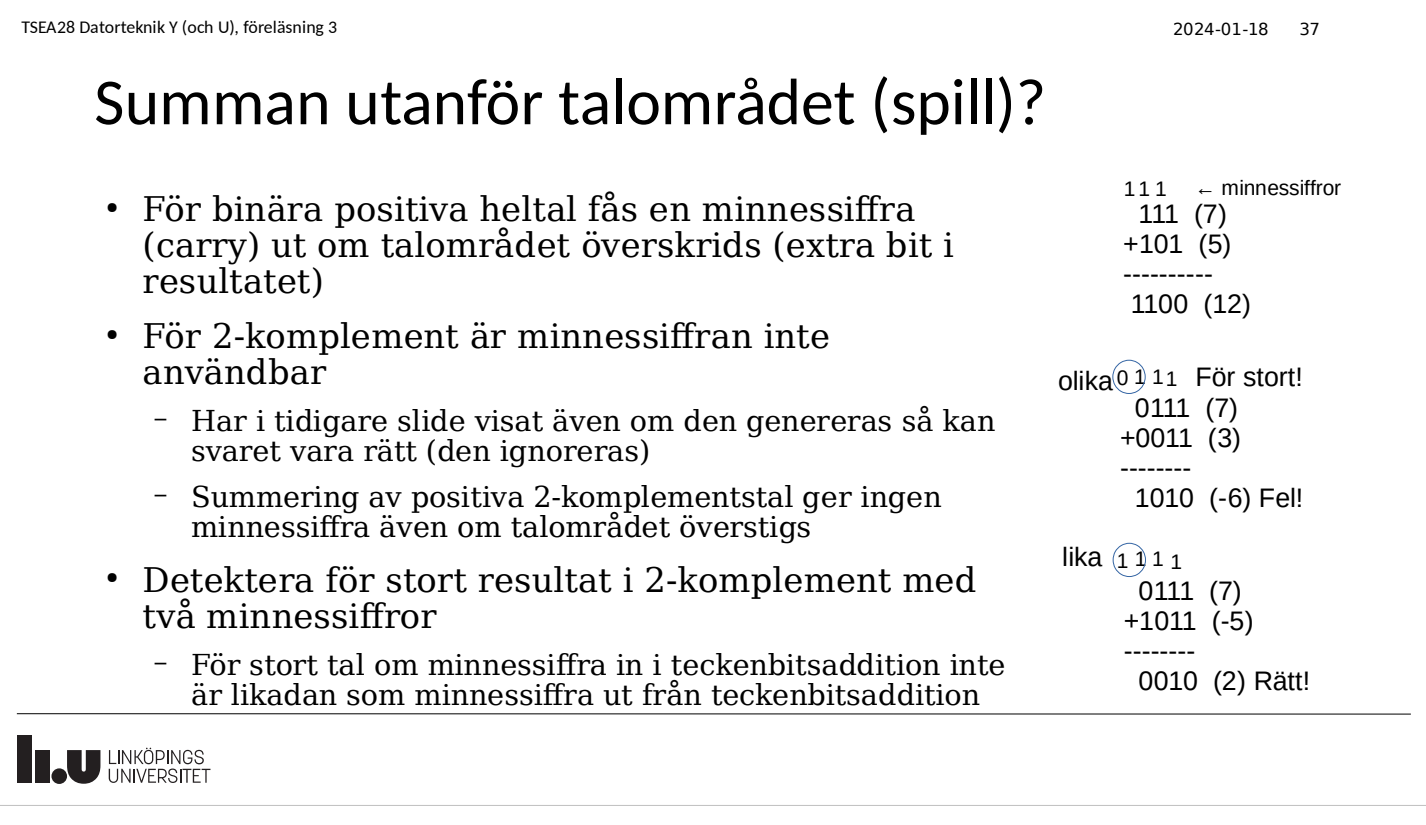

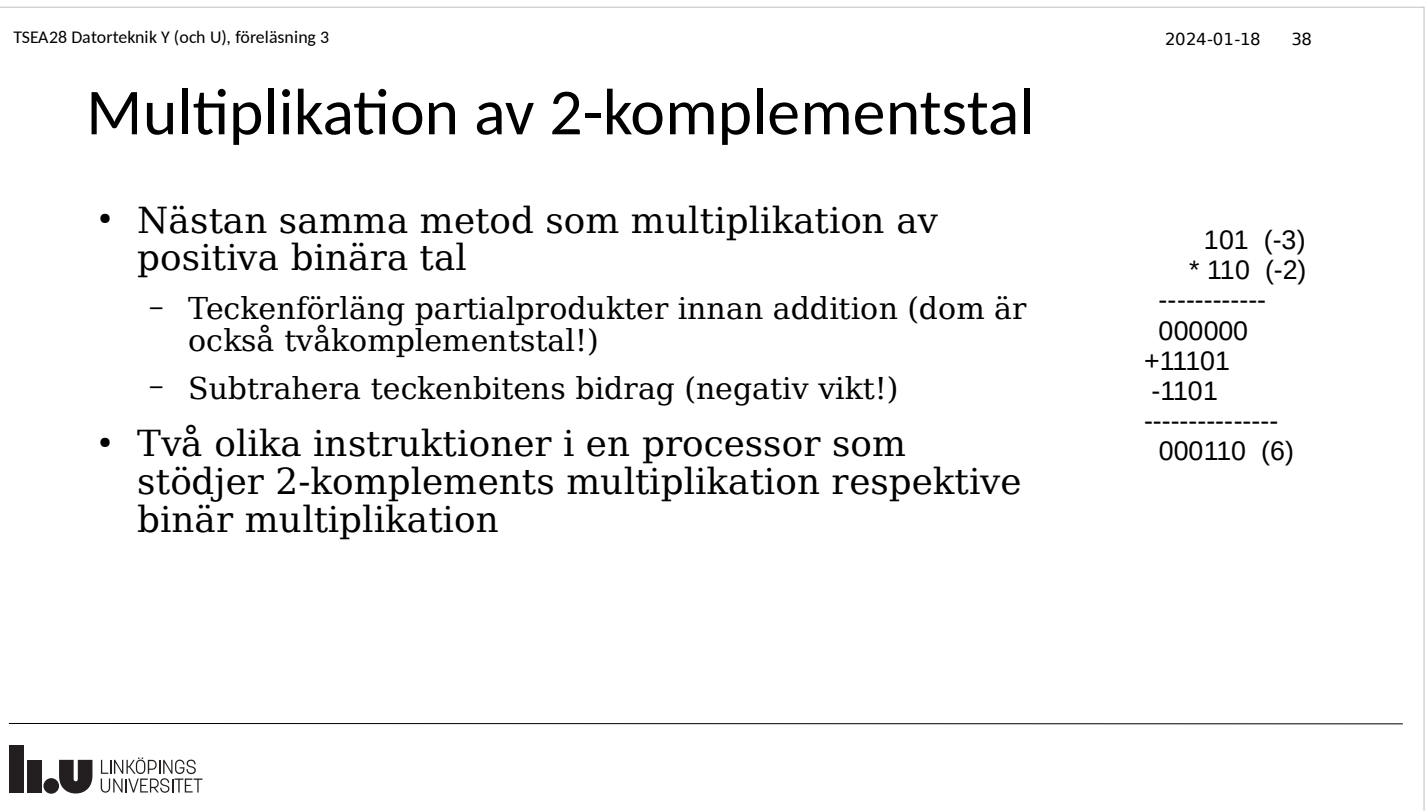

### Sammanfattning: Addition/subtraktion

- Operationen ger samma resultat (bitmönster) oberoende om indata är positiva heltal eller 2-komplementsform
	- Samma algoritm! Behöver inte veta om postiva heltal/tvåkomplement när addition utförs!
	- Tolkning av beräknat bitmönster beror på hur indata tolkas (val av 2 komplement eller positiva heltal)
- Detektering av spill (overflow) beror på talrepresentation
	- Minnessiffra (carry) om positiva heltal
	- Spill (olika minnessiffra in respektive ut från mest signfikant bit) vid 2 komplement
	- Tecknet på resultatet (MSB) fel om spill uppstått (för 2-komplement)

**TAU LINKÖPINGS** 

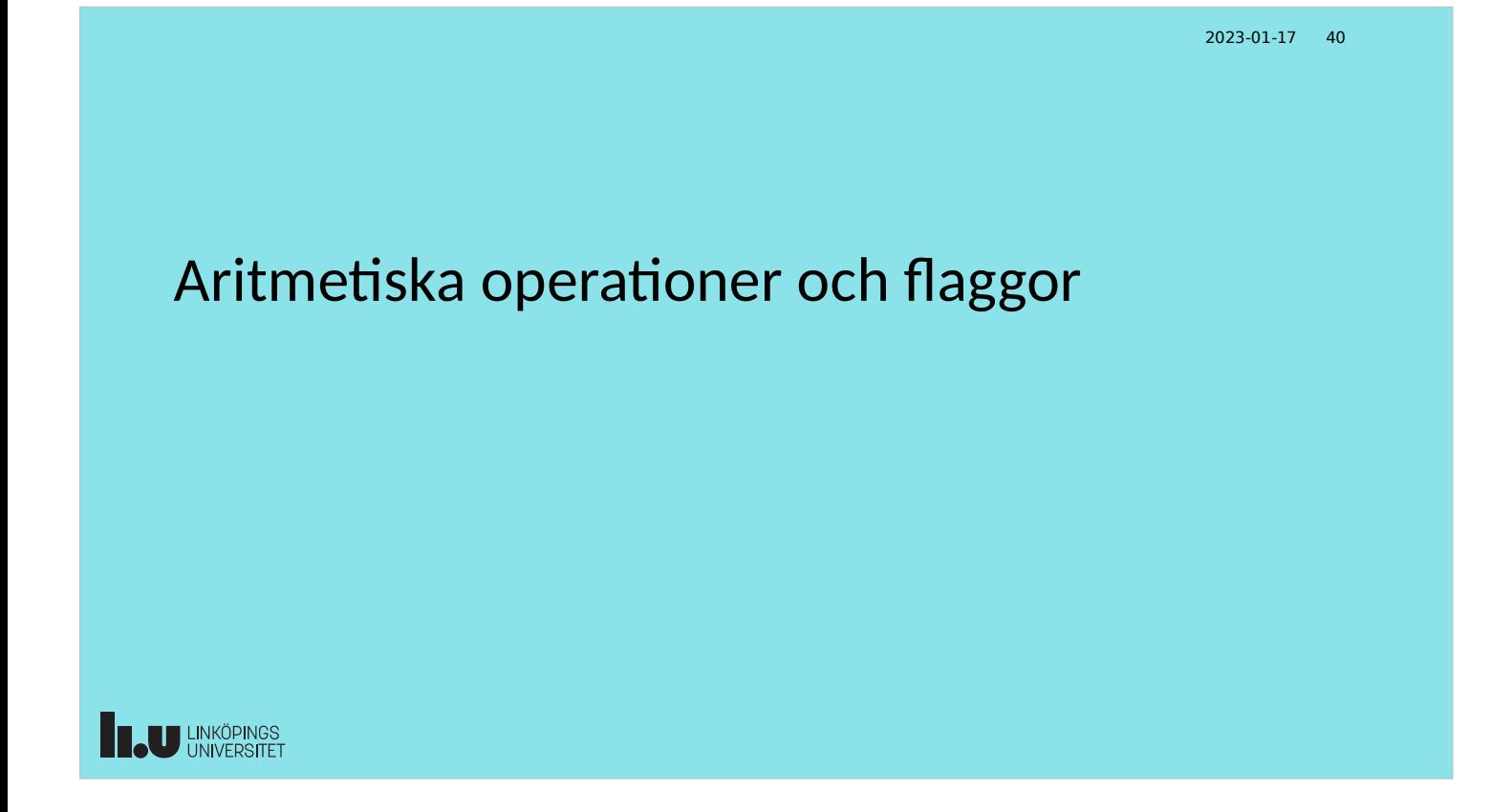

## Aritmetiska beräkningsinstruktioner (DARMA)

- Addition (ADD, ADDS, ADDC, ADDCS)
	- Ingen skillnad hur det går till (additionsalgoritmen)
	- Använder samma instruktion för både positiva heltal och 2 komplement
	- Resultat tolkas olika beroende på talrepresentation
	- Samma bitmönster ut oberoende av indatats talrepresentation
	- Samma ordlängd på indata och utdata

UNKÖPINGS

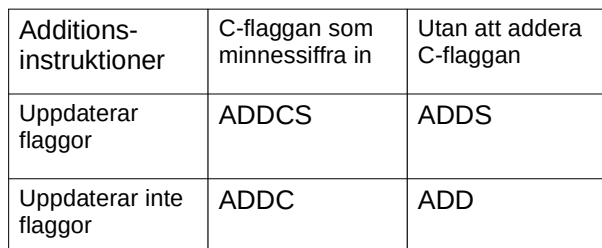

Exempel: ADDS r0,r1 ; R0 = R0 + R1, ; uppdater flaggor

TSEA28 Datorteknik Y (och U), föreläsning 3 2024-01-18 42

### Aritmetiska beräkningsinstruktioner (DARMA)

- Subtraktion (SUB, SUBS, SBC, SBCS)
	- Ingen skillnad hur det går till (subtraktionsalgoritmen)
	- Använder samma instruktion för både positiva heltal och 2 komplement
	- Resultat tolkas olika beroende på talrepresentation
	- Samma bitmönster ut oberoende av indatats talrepresentation
	- Samma ordlängd på indata och utdata

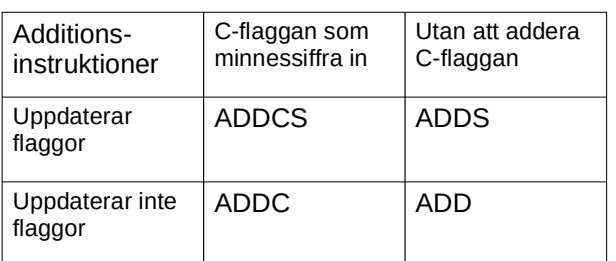

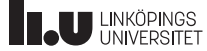

## Aritmetiska beräkningsinstruktioner (DARMA)

- Multiplikation (MUL, MULS)
	- Gör bara multiplication av positiva heltal, kastar mest signifikanta halvan av produkten
	- MUL påverkar inte flaggor, MULS påverkar flaggor
- Överkurs: SMULL, UMULL
	- Två olika instruktioner för positiva heltal respektive 2-komplement
	- Dubbel längd på resultatet
		- Generellt: m-bitars tal gånger n-bitars tal ger produkt med m+n bitar
	- SMUL  $r0, r1, r2, r3 \implies r2*r3$ , placera mest signfikant halva i r1, minst signifikant halva i r0

**TAU LINKÖPINGS** 

```
TSEA28 Datorteknik Y (och U), föreläsning 3 2024-01-18 44
  Intressanta beräkningsresultat
  ● I tidigare exempel jämfördes likhet mellan tal
     - Beräknas genom subtraktion (A-B) och kontrollera om resultat = 0
     – Indikera resultat i Z-registret (1-bit) där Z=1 om result = 0, Z=0 annars
  ● Jämför med hur två tal A och B kan jämföras i vanliga 
    programmeringsspråk
     – A = B
     – A > B
  • Dessutom kan A och B vara tvåkomplement eller positiva heltal
     – Resultat utanför talområdet för 2-komplement?
     – Minnessiffra (carry/borrow) från beräkning?
```
U LINKÖPINGS

### Mer information om resultatet (flaggor)

- Efter aritmetisk operation (Addition, subtraktion) indikerar flaggor egenskaper hos resultat/beräkning
	- CMP (compare) utför subtraktion och behåller bara flaggornas nya värde
- Resultat 0? Lagras i Z-flaggan  $(Z=1 \text{ om} \text{ resultat } = 0)$ 
	- Samma som i modelldatorn om comp ersätts med subtraktion
- Resultat negativt? Lagras i N-flaggan (=MSB i resultatet) för 2-komplement.
- Resultat gav minnessiffra ut från teckenbit, carry? Lagras i C-flaggan
	- Kan även ses som overflow om positiva heltal in (inte för 2-komplement)
	- Visar på lån (engelska: borrow) för subtraktion av positiva heltal
- Resultat gav spill (engelska: overflow) för 2-komplement? Lagras i V-flaggan
	- Antar indata och utdata i 2-komplements form.
	- Detekteras mha minnessiffra in till och ut från teckenbitens position är olika

**IN LINKÖPINGS** 

TSEA28 Datorteknik Y (och U), föreläsning 3 2024-01-18 46

### Varning ang. flaggor

- Hur flaggor sätts och hur de används kan variera mellan processorfamiljer
	- Subtraktionens interaktion med C-flaggan skiljer sig mellan ARM och t ex 68000
	- Läs alltid manual för aktuell processor innan programmering
- ARM: Flaggor ändras bara om aritmetiska/logiska instruktionen anger det
	- Indikerat med extra S i slutet på instruktionen
		- Add R0,#1 ; utför addition, men sätter inte flaggor
		- Adds R0,#1 ; utför addition, och ändrar flaggor (Z, C, N, V).
	- Undantag: cmp ändrar alltid flaggor

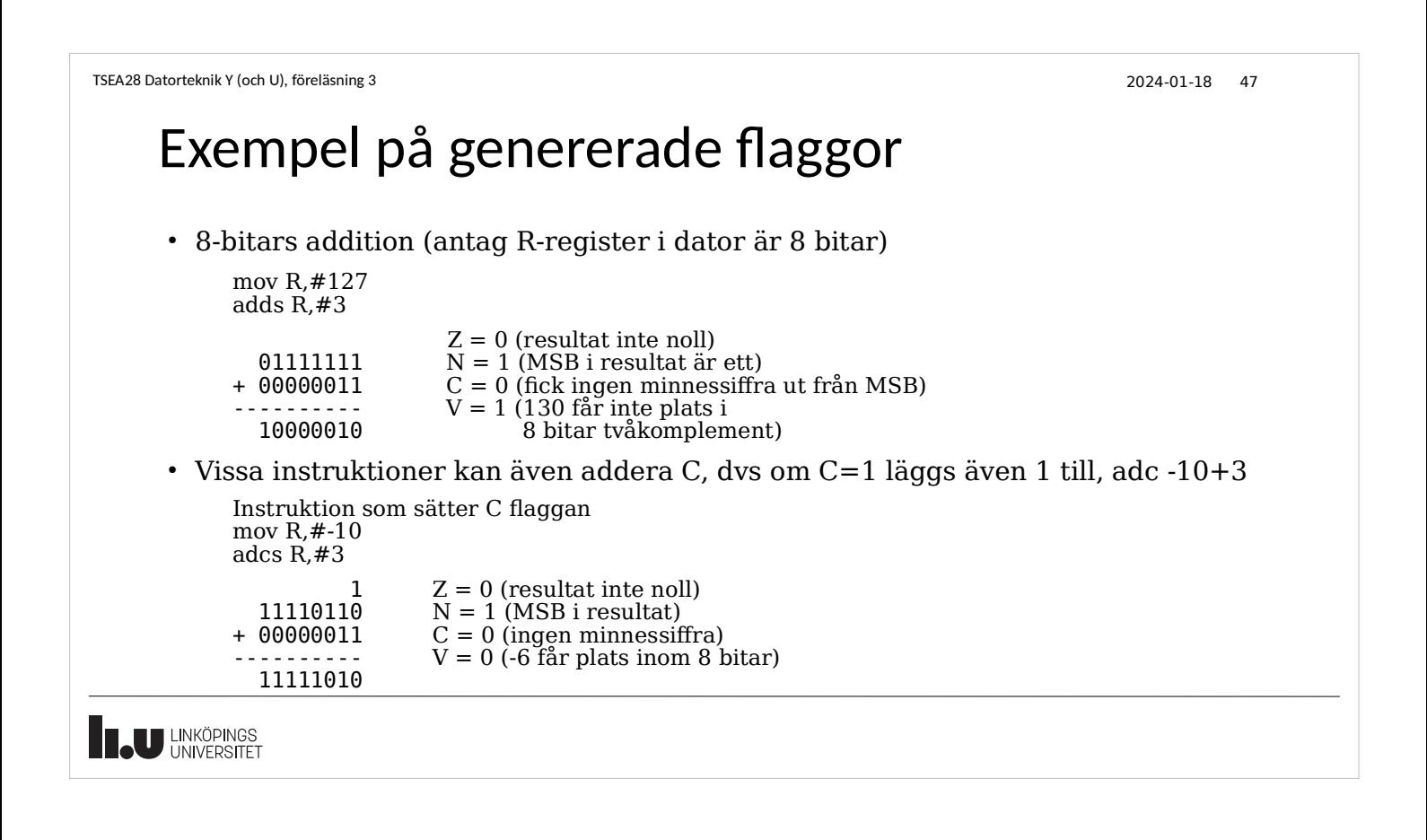

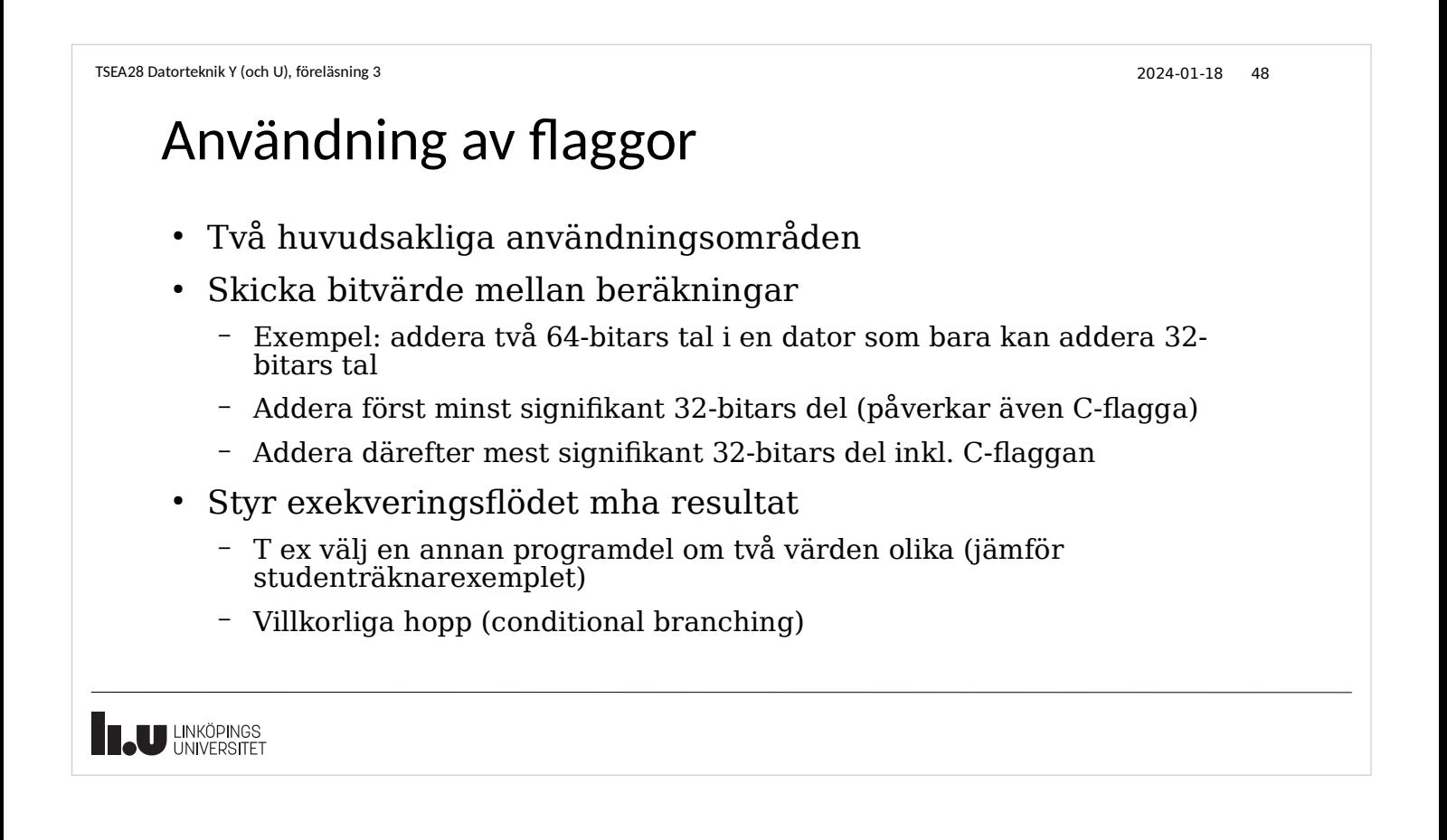

# Exempel på flaggor för långa additioner

- Antag två 16-bitars tal ska adderas i en 8-bitars dator
	- 0xABCD+0x7654 (två hexadecimala tal)
	- Kan bara addera 8 bitar per instruktion
- Addera först minst signifikant byte
	- $-$  0xCD+0x54 = 0x21 samt C=1
- Addera sedan mest signifikant byte plus C flaggan
	- $-$  0xAB + 0x76 + 1 = 0x22 samt C=1
		- $\cdot$  + 1 kommer från C-flaggans värde i föregående steg
- Svar:  $0xABCD+0x7654 = 0x2221$  samt C=1
	- Eventuell overflow kontrolleras bara efter andra additionen

U LINKÖPINGS

```
TSEA28 Datorteknik Y (och U), föreläsning 3 2024-01-18 50
  Villkorliga hopp
   • Beroende på indata kan vissa hopp betyda olika saker
      – Tvåkomplements data ger annan betydelse hos jämförelse än positiva heltal
        1100 > 0100 för positiva heltal (dvs 12 < 4), 1100 < 0100 (dvs -4 < 4) för 2-
        komplement (samma värden i flaggorna efter subtraktion i båda fallen)
   • Villkorliga hopp ofta kombinationer av flaggor
        – BLT (branch less than) antar A-B beräknats, testar om teckenbiten (N) skiljer sig 
         från 2-komplements spill (V) (dvs (N=0 och V=1) eller (N=1 och V = 0))
            Om A-B beräknats så tas hoppet om A < B (dvs svar korrekt negativt eller spill med
            positivt svar)
      – ARM har 14 möjliga villkorliga hopp (se manual)
   • Ibland kan flera namn finnas på samma operation (ger läsbar kod)
        – Datorn testar bara flaggor, den kommer inte ihåg vilken operation det var som 
        påverkade flaggorna
U LINKÖPINGS
```
## Olika villkorliga hopp i ARM

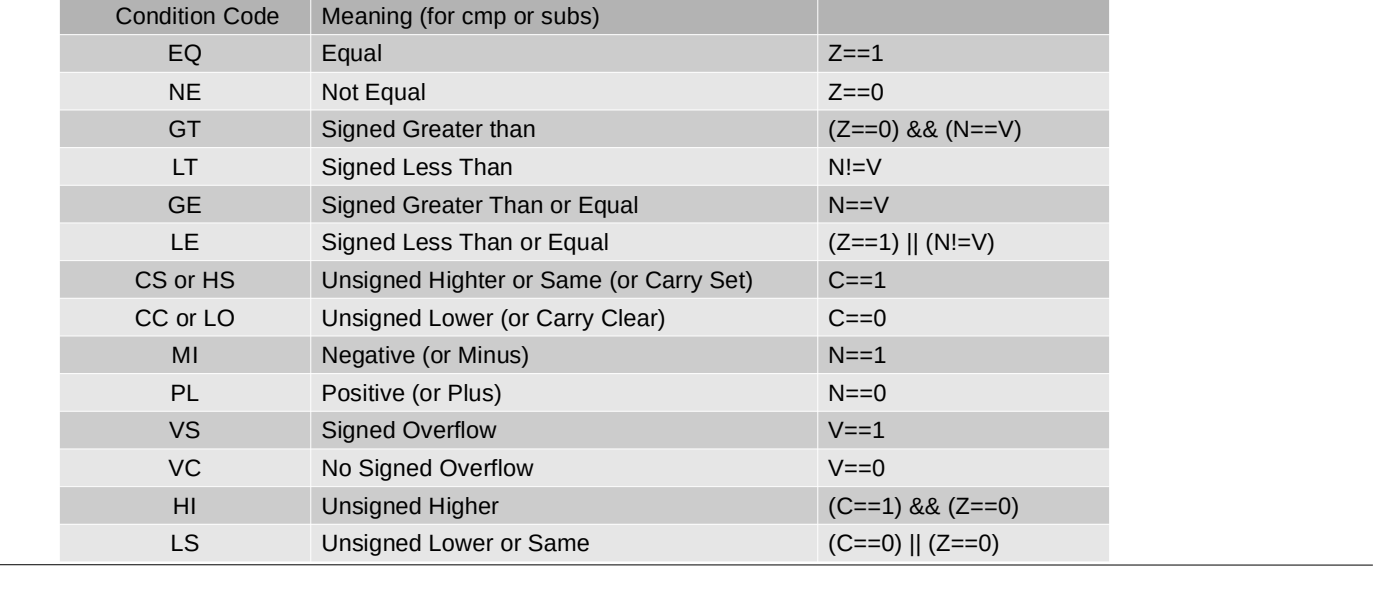

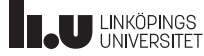

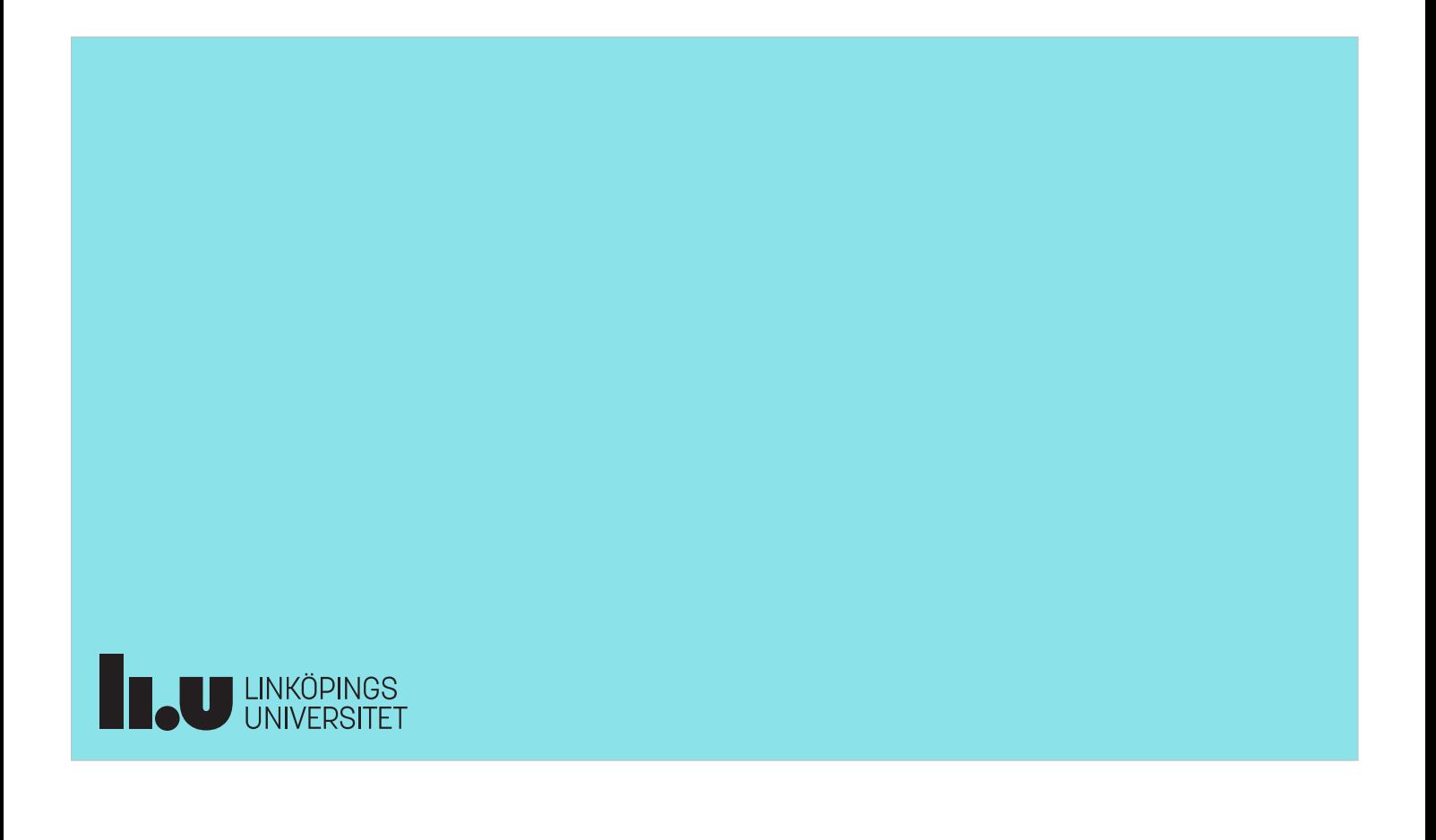